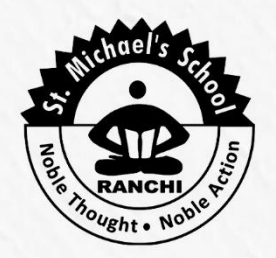

## **St. Michael's School**

Jajpur, Soparom, Ranchi-835303, Jharkhand. (An English Medium Co-Educational School - Affiliated to C.B.S.E, Bharat)

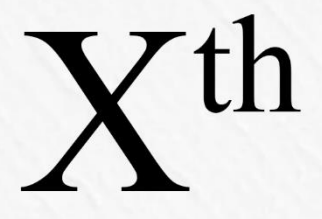

Practice Sample Papers 2018-19

 $\odot$  9693210060, 9304502211

 $\circledcirc$ ) stmichaelsranchi $\circledcirc$ gmail.com

A complete assessment prepared as per the latest syllabus issued by C.B.S.E, Bharat.

# **FOUNDATION OF I.T.**

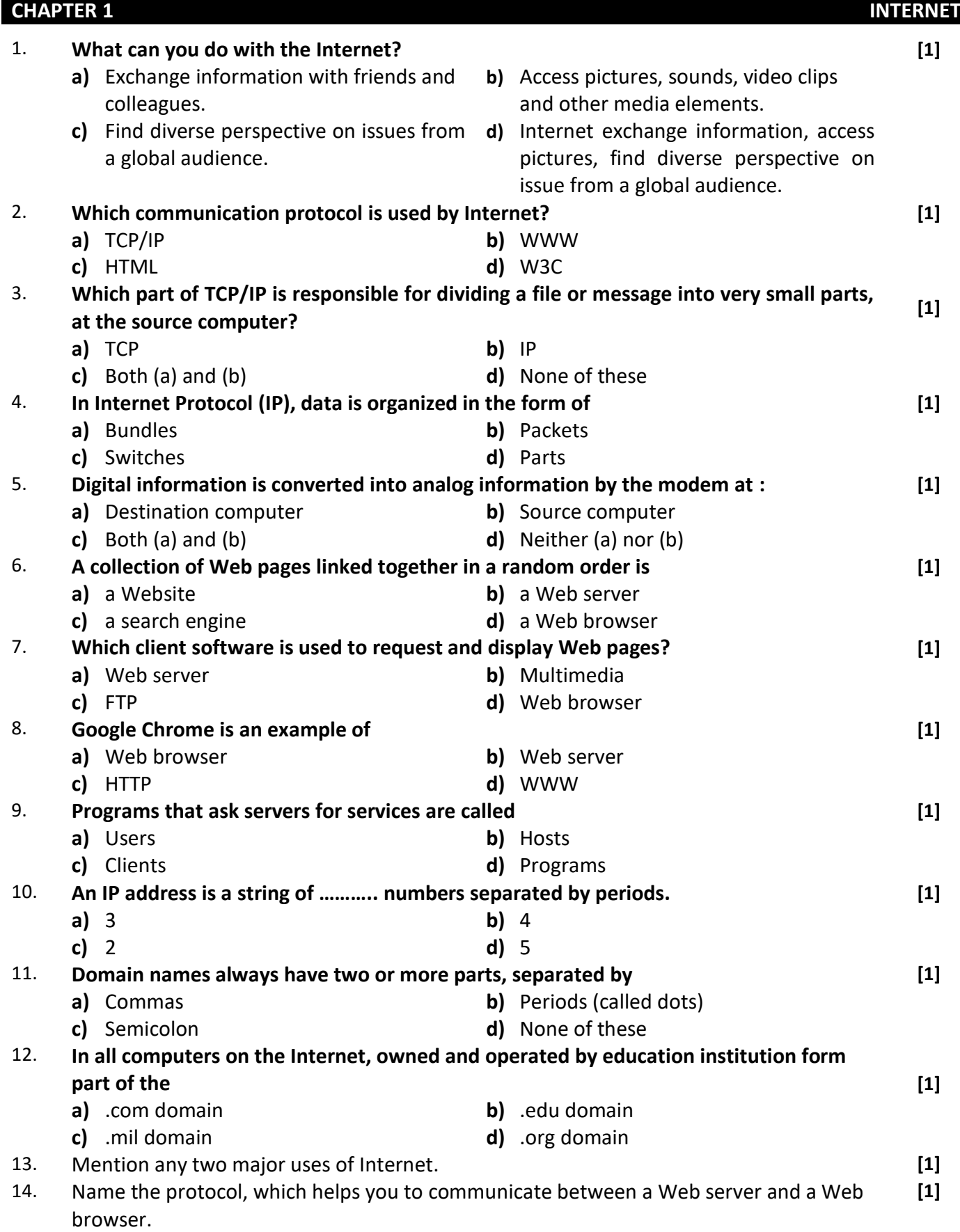

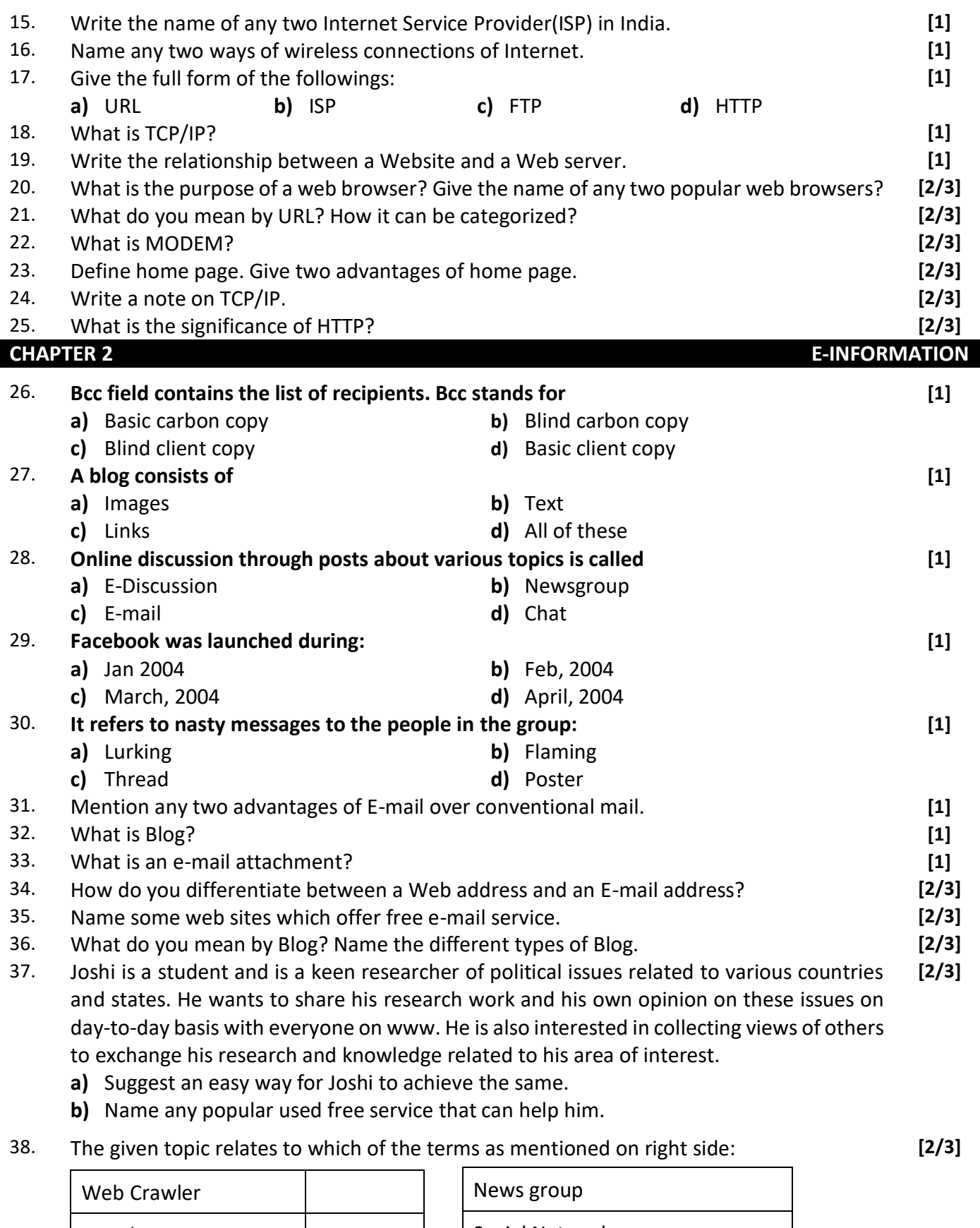

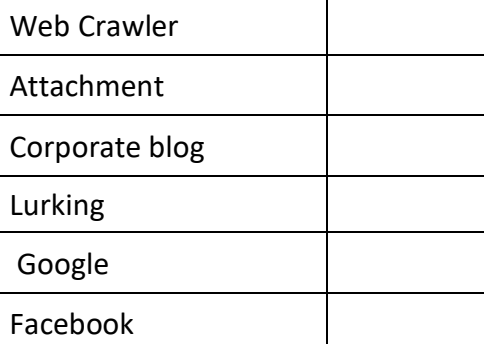

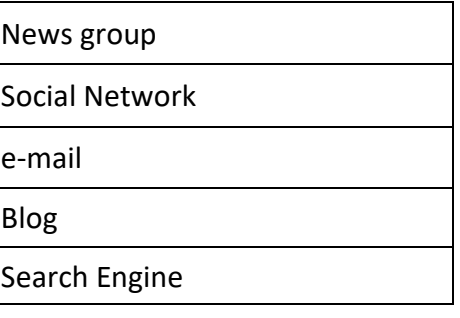

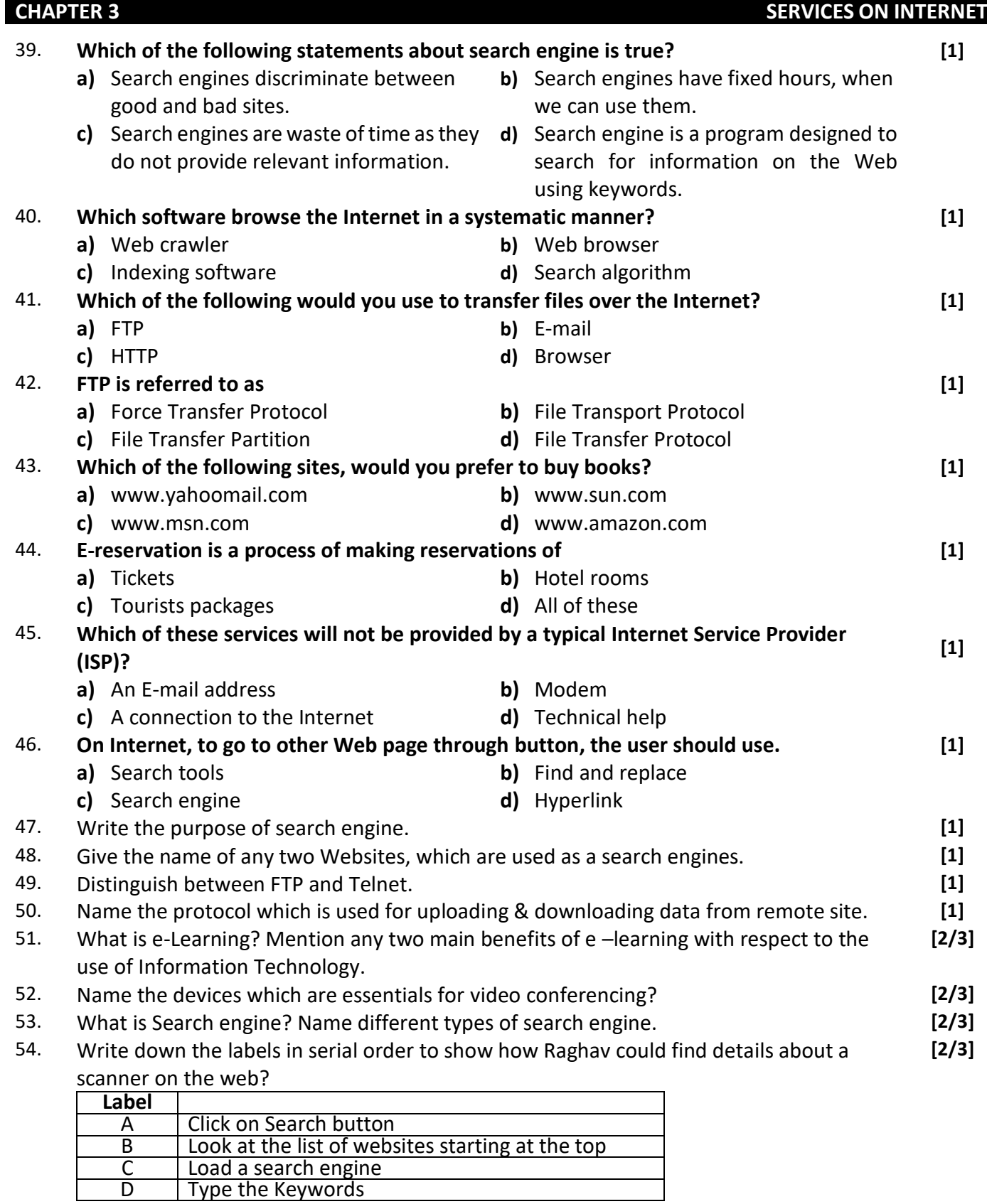

## **CHAPTER 4 INTRODUCTION TO DATABASE**

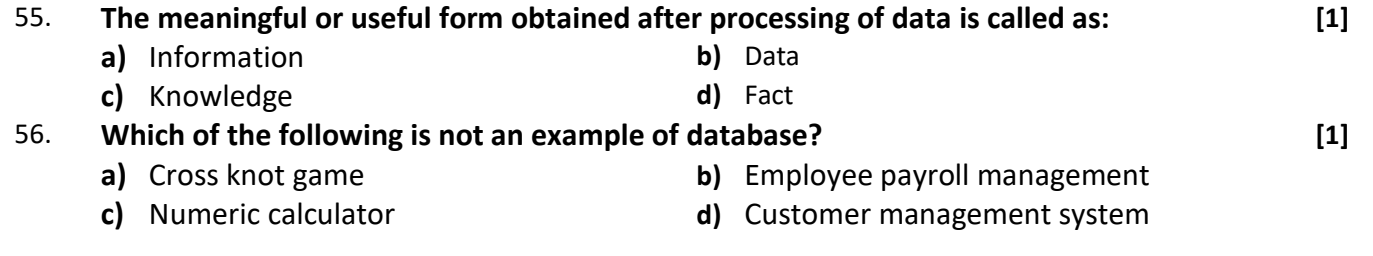

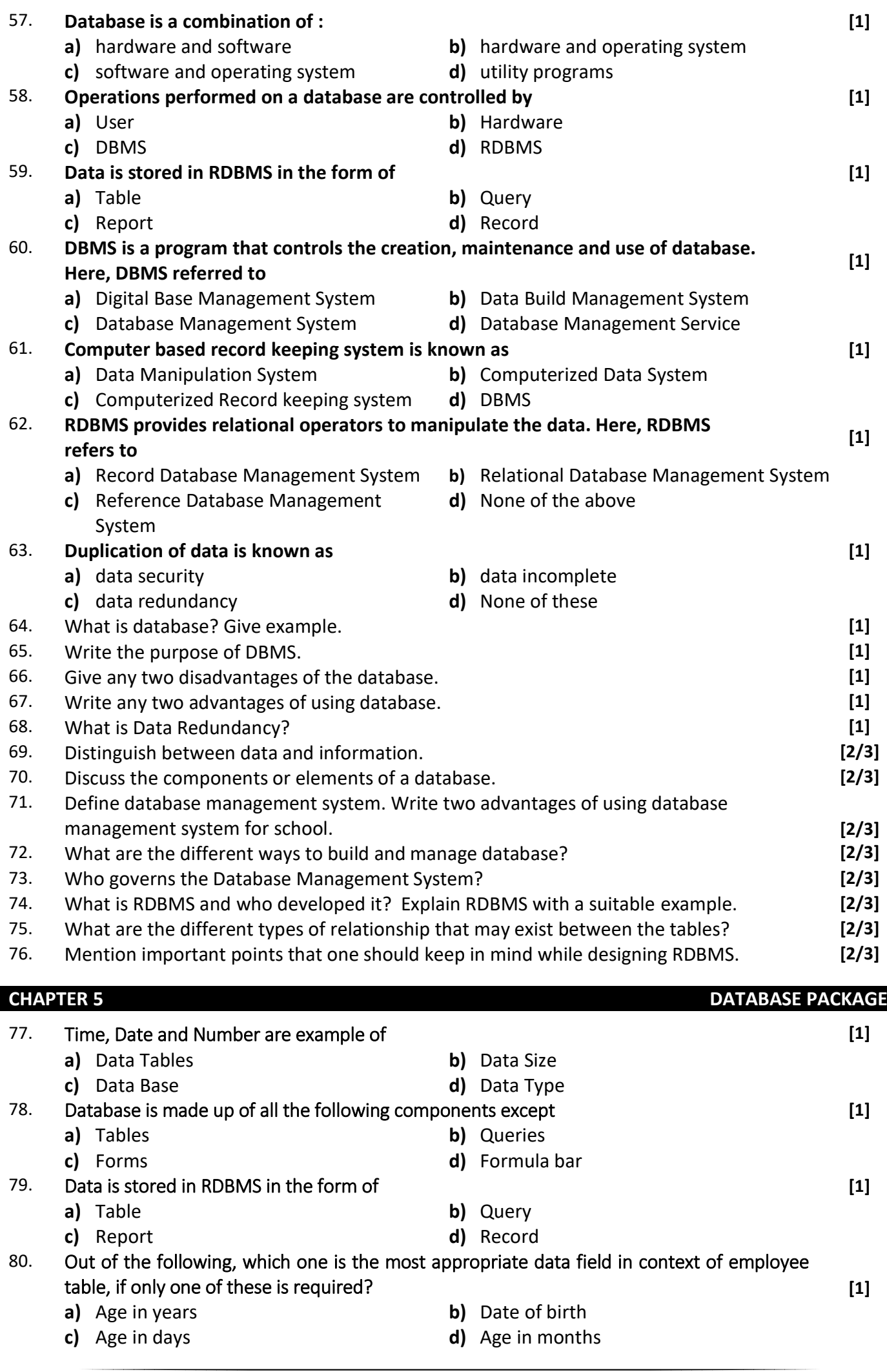

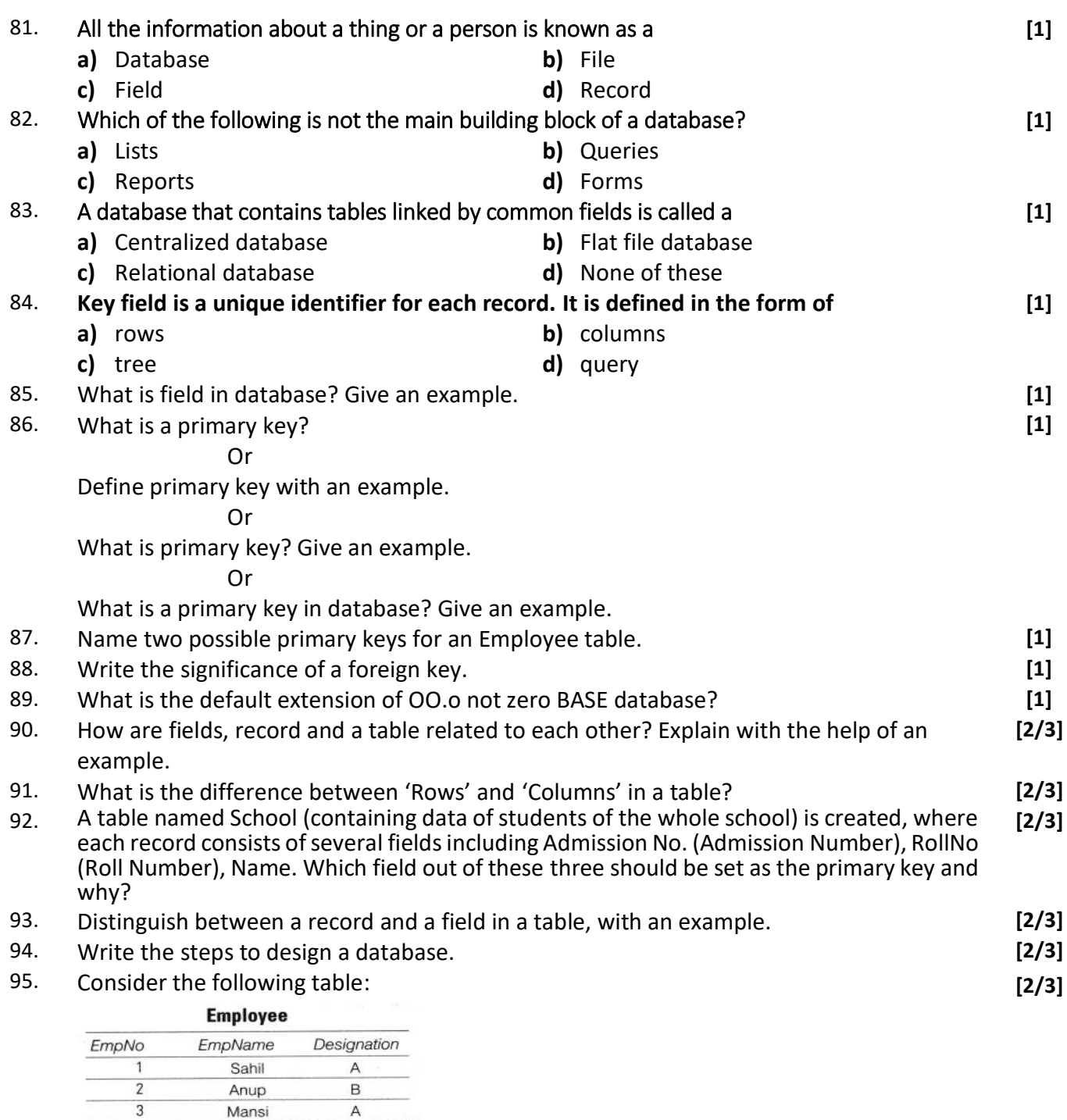

**a)** Which of the above field can be selected as a primary key?

 $\overline{B}$ 

Pooja

 $\overline{4}$ 

- **b)** EmpName field also has unique values for all the records. Can it be made primary key? Give answer with reason.
- 96. Sanchita is working for a nationalised bank and is in the process of creating a table to store the details of customers of the bank. Find out, which of the following fields of table Bank can be selected as primary key, candidate key and alternate key?

## **Account No, Customer Name, Date of Birth, PAN Number, Opening Balance [2/3]**

97. The director of a company uses a database to store data about job title. This is a part of the database given below: **[2/3]**

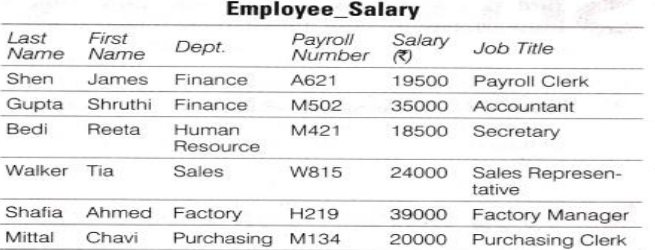

- **a)** How many records are there in this part of the database?
- **b)** How many fields are there in this part of the database?
- **c)** What is the job title of the employee with Payroll Number M421?
- **d)** Which department has maximum employees and what are their Payroll Numbers?
- 98. Identify the columns out of the given three, which should not be present in each of the following tables: **[2/3]**

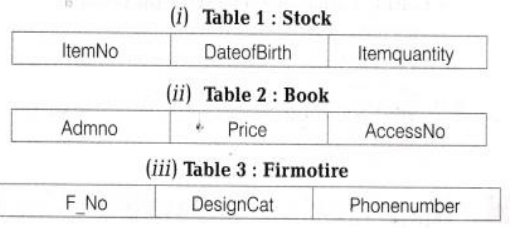

#### **CHAPTER 6 REPORTS IN DATABASE** 99. **Which of the following is not the main building block of a database? [1] a)** Lists **b)** Queries **c)** Reports **d)** Forms 100. **Which of the following best describes a form? [1] a)** Form enables people to enter or view data in a database easily **b)** Form summarizes and prints data **c)** A form filters data from a database based on a criteria **d)** All of the above 101. **It is a process that allows entering and saving of data that qualifies certain user defined condition: [1] a)** Data Redundancy **b)** Data Validation **c)** Reports **d)** Forms 102. Define query in the context of database**. [2/3]** 103. Define forms and what is the need of using them? **[2/3]** 104. What do you understand by report? **[2/3]** 105. Define database management system. Write two advantages of using database

- management system for school**. [2/3]** 106. Distinguish between a record and a field in a table, with an example. **[2/3]**
- 107. Write the relationship between a database and a table. **[2/3]**

#### **CHAPTER 7 HTML – AN INTRODUCTION**

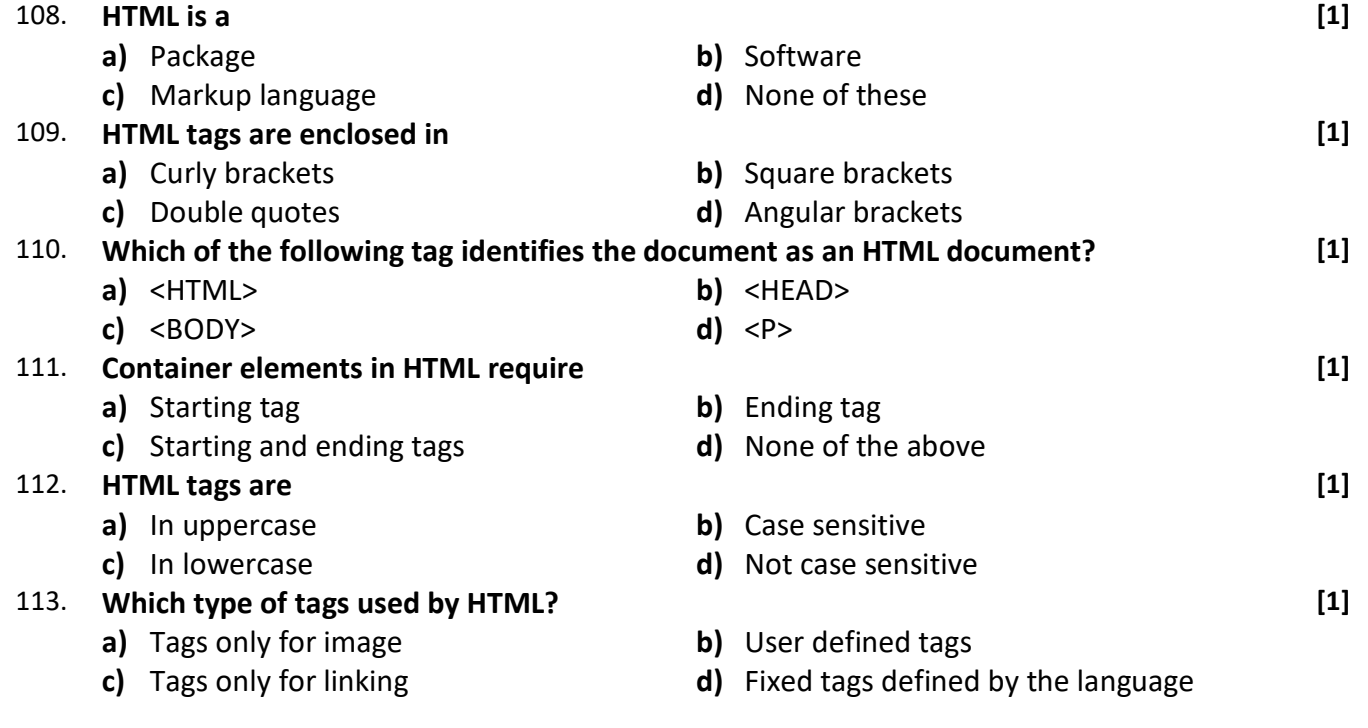

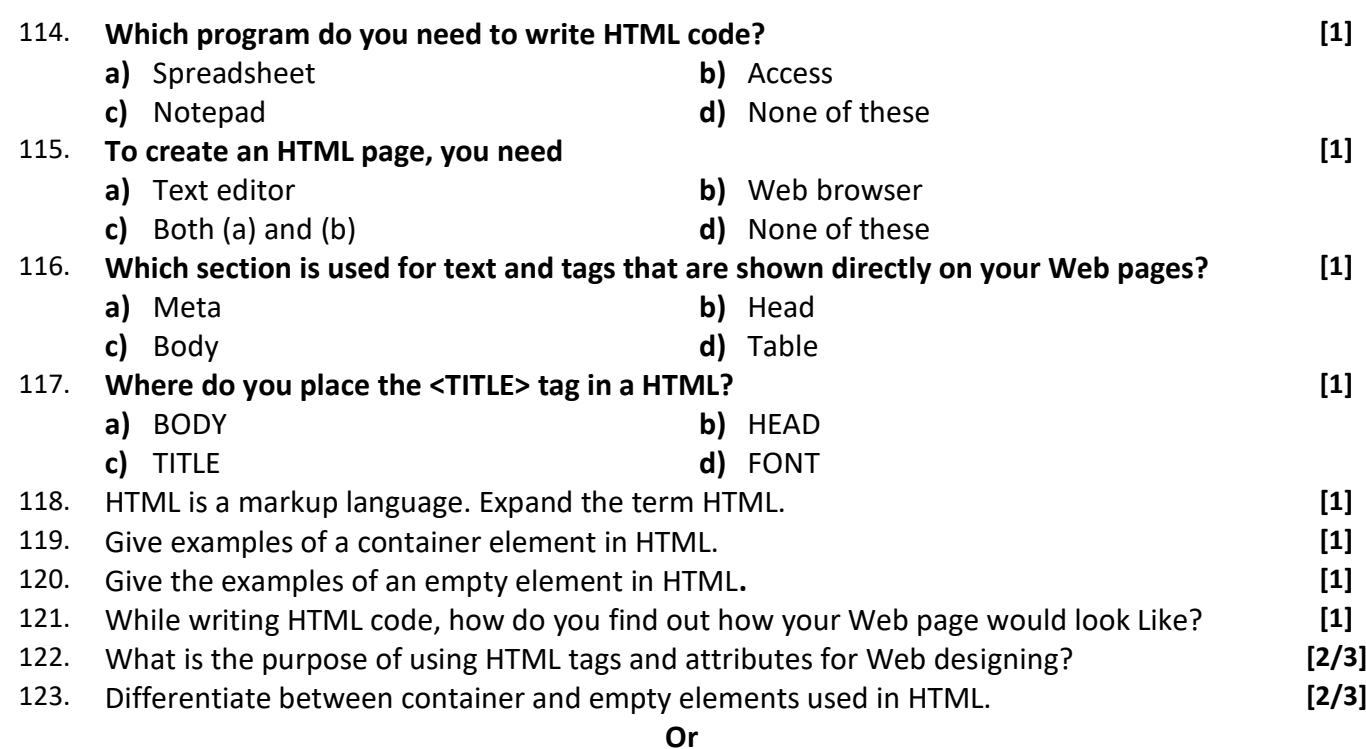

Distinguish between container and empty tags.

#### **Or**

Sriram software solution has used different tags in its Website some are empty while majority are container. Give the detailed difference between container and empty elements.

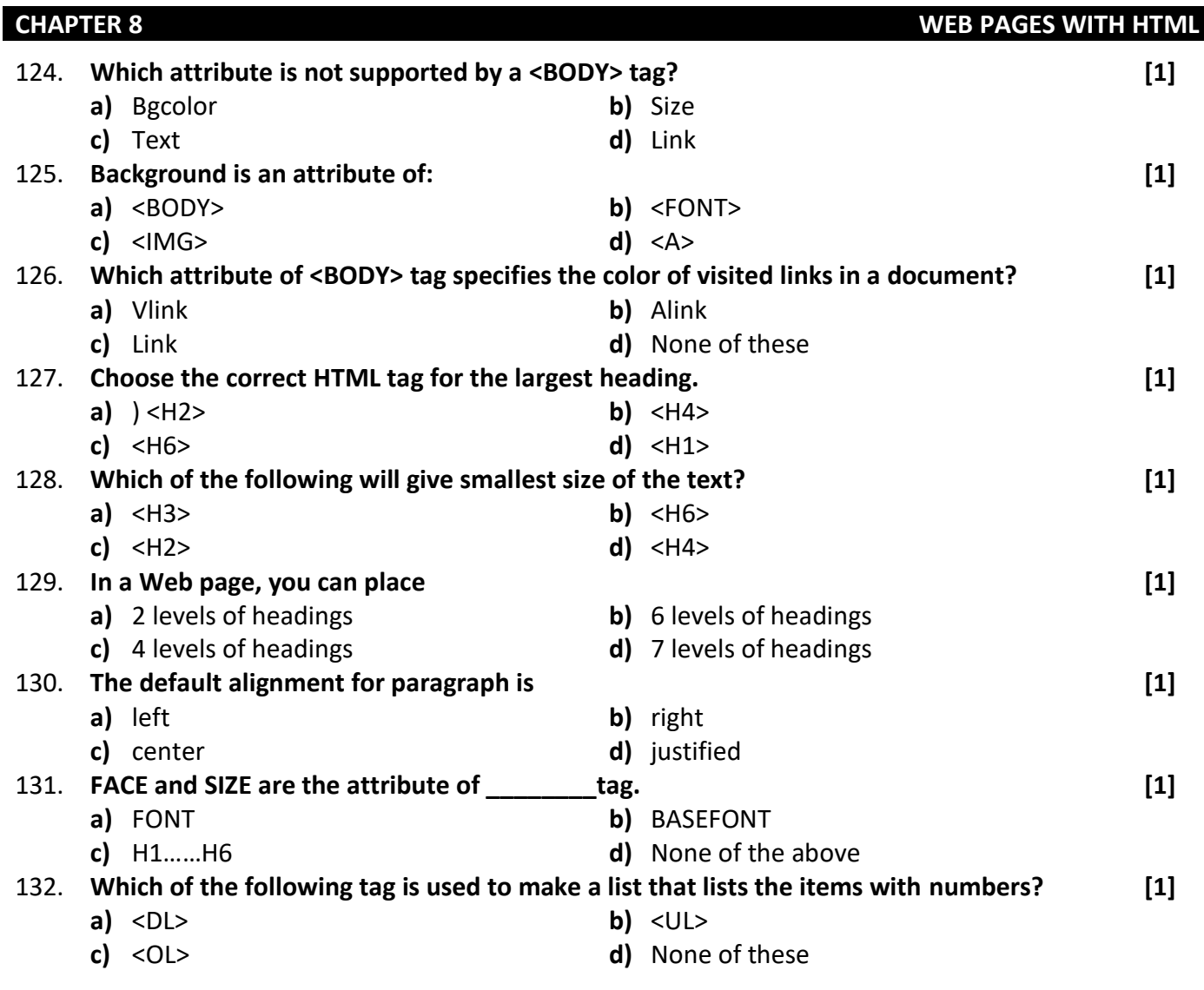

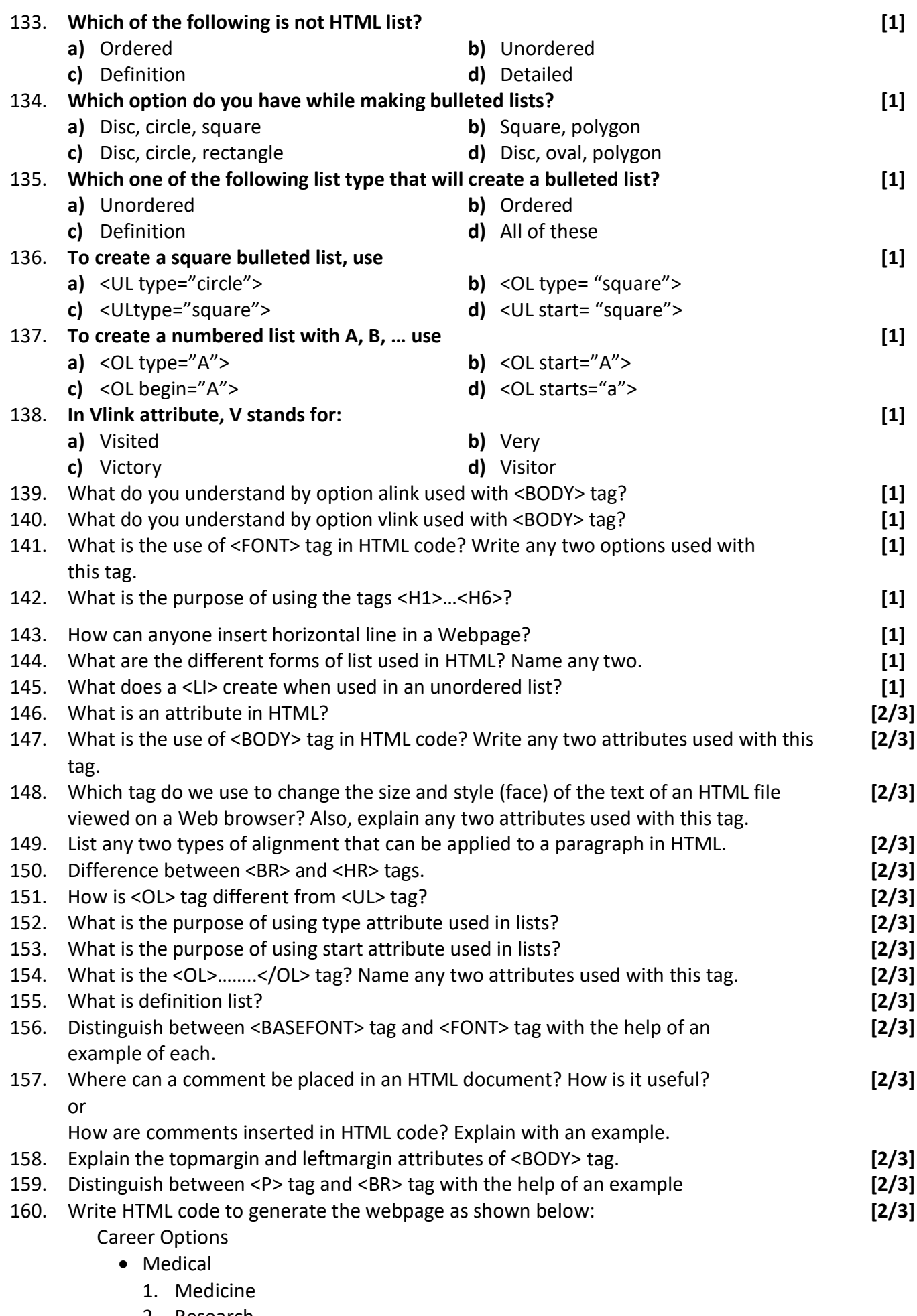

- 2. Research
- **•** Engineering
- Marketing

161. Carefully study the Web page given here. Identify 10 tags (Structural as well as formatting tags) that have been utilised in creating this Web page and write usage of each of

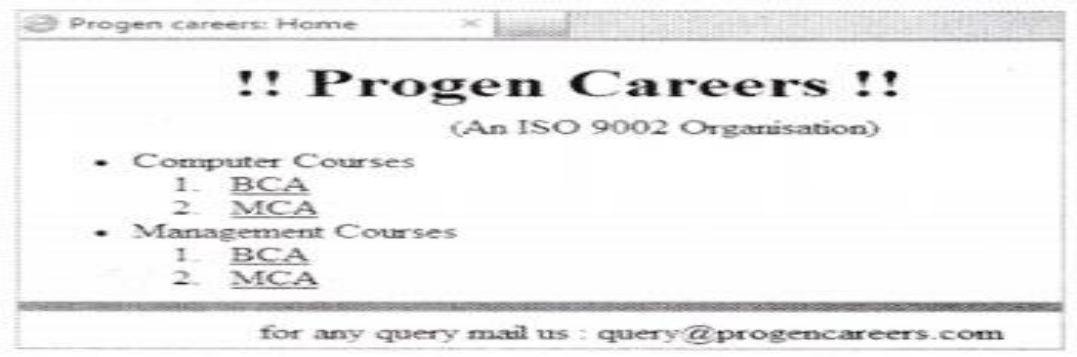

162. Give HTML code for the following output **[2/3]**

**Mazedar Restaurant Appetizers** Veg spring rolls i. Honey chilly ü. Soups Veg hot and Sour soup ۰ North India  $a$ . South India b. Idlies  $1.$ 2. Dosa

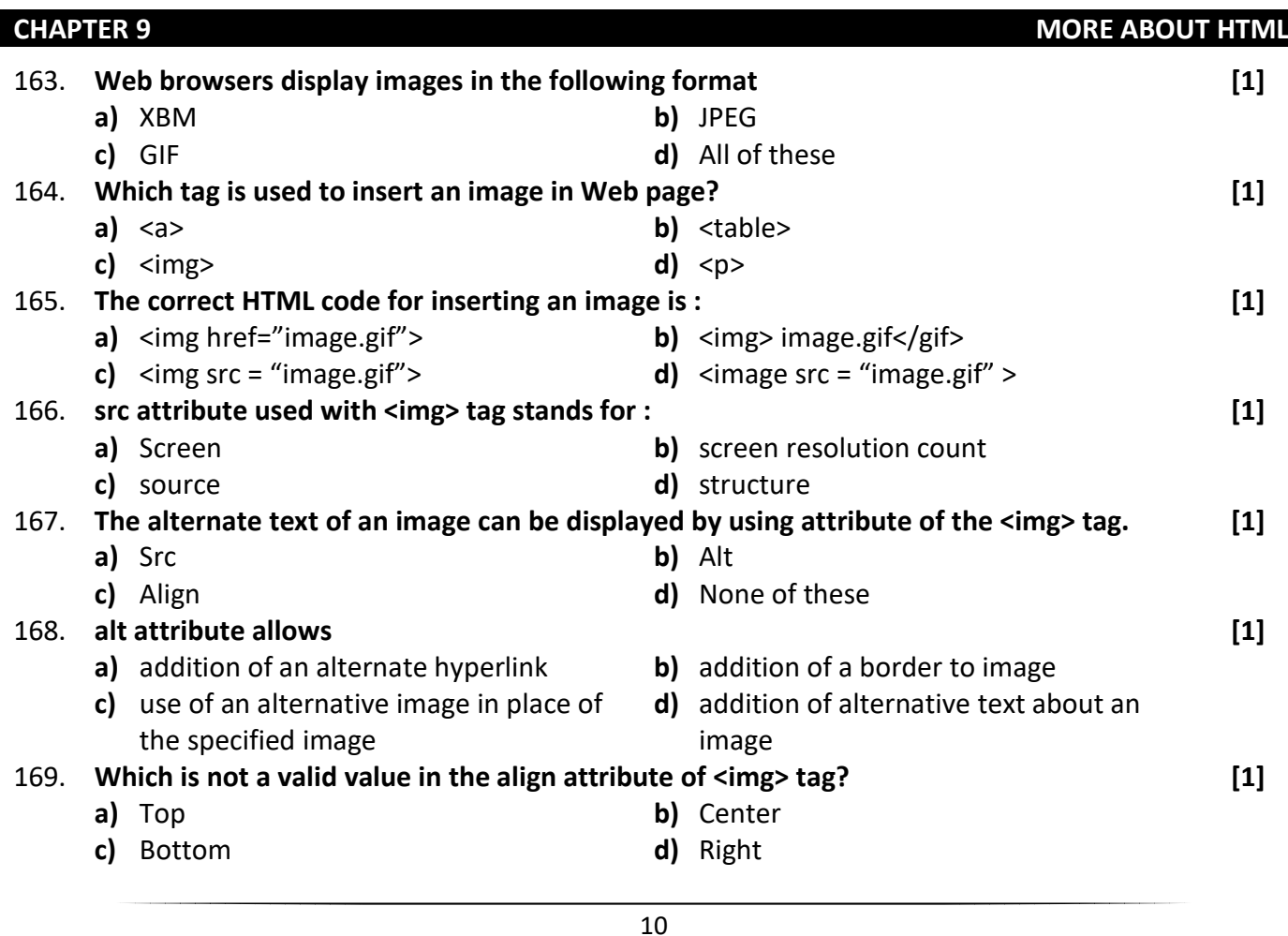

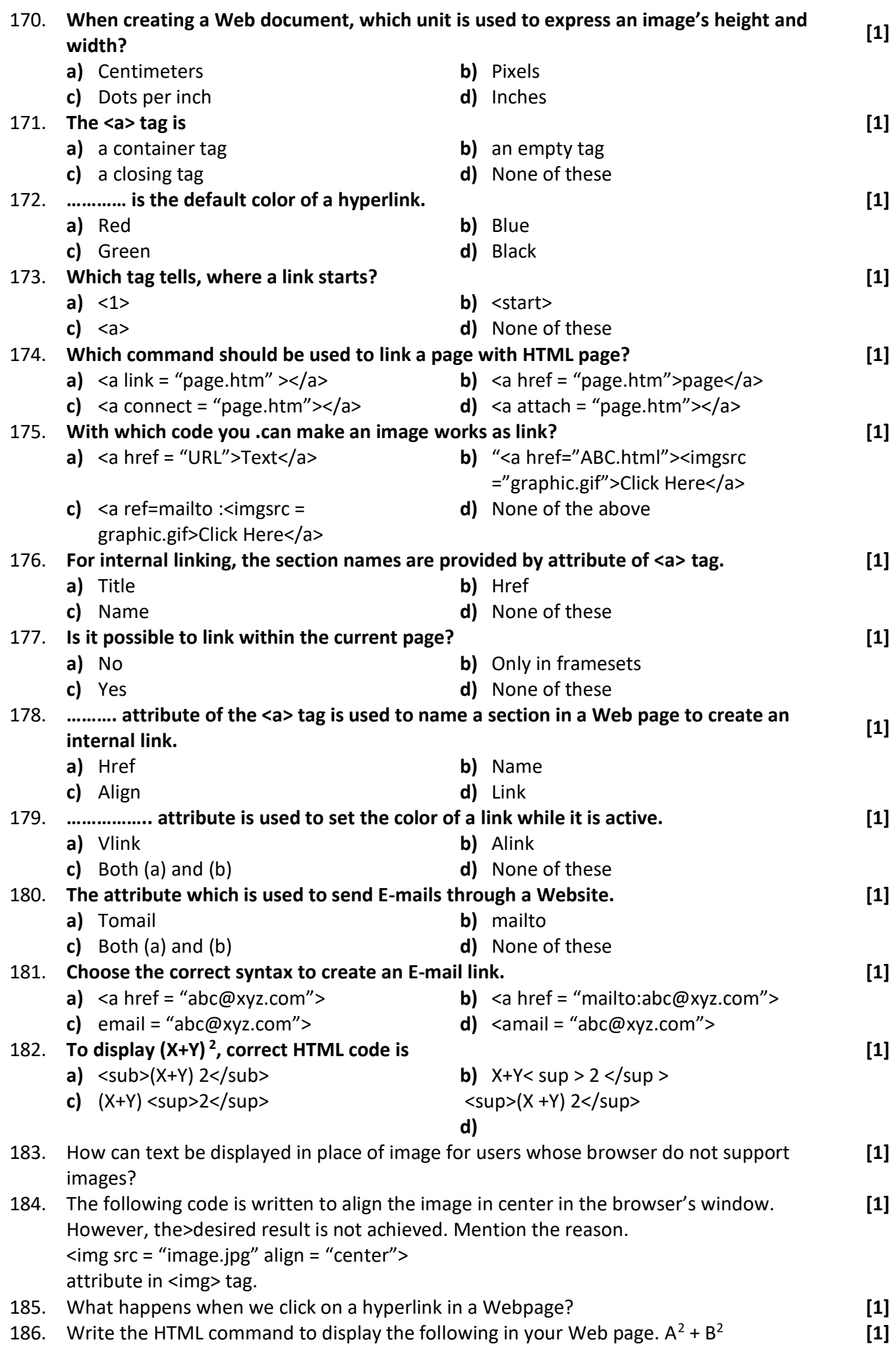

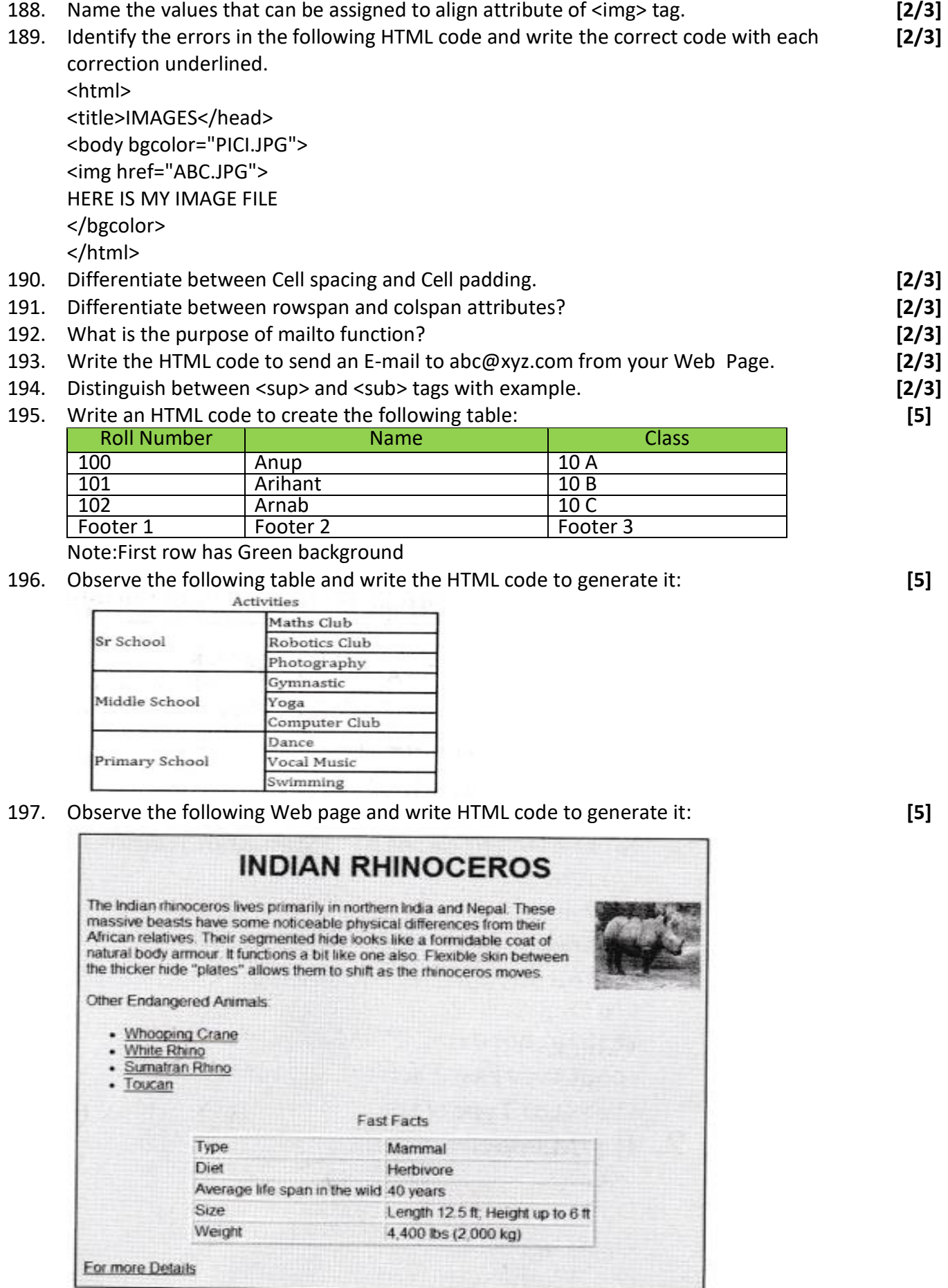

187. Write the output on the Web page for the following HTML command.

**[1]**

<u>Atomic weight of </u>O<sub>2</sub>

Note: the following points while generating the Web page:

**a)** Background color of page is yellow.

- **b)** Link color is black and visited link color is green.
- **c)** Font style for the page is arial.
- **d)** Heading of the page is maroon.
- **e)** Image used is mainrhino.jpg.
- **f)** Table border is 2px.

**g)** Use links as: For Whooping Crane as one.html

For White Rhino as two.html

For Sumatran Rhino as three.html

For Toucan as four.html

8.E-mail id for bottom message is abc@ xvz.com

198. Carefully study the Web page given below. Identify 10 tags (structural as well as formatting tags) that have been utilised in creating this Web page and write the usage of each of them.

**[5]**

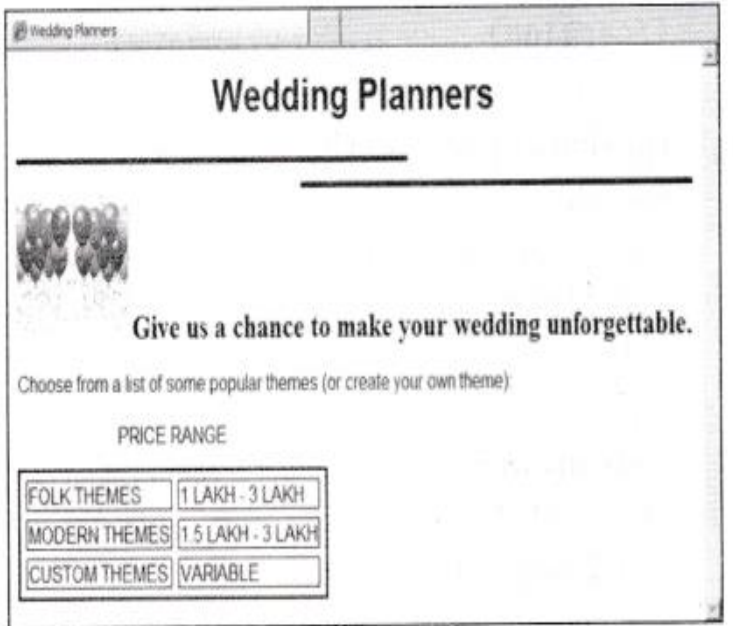

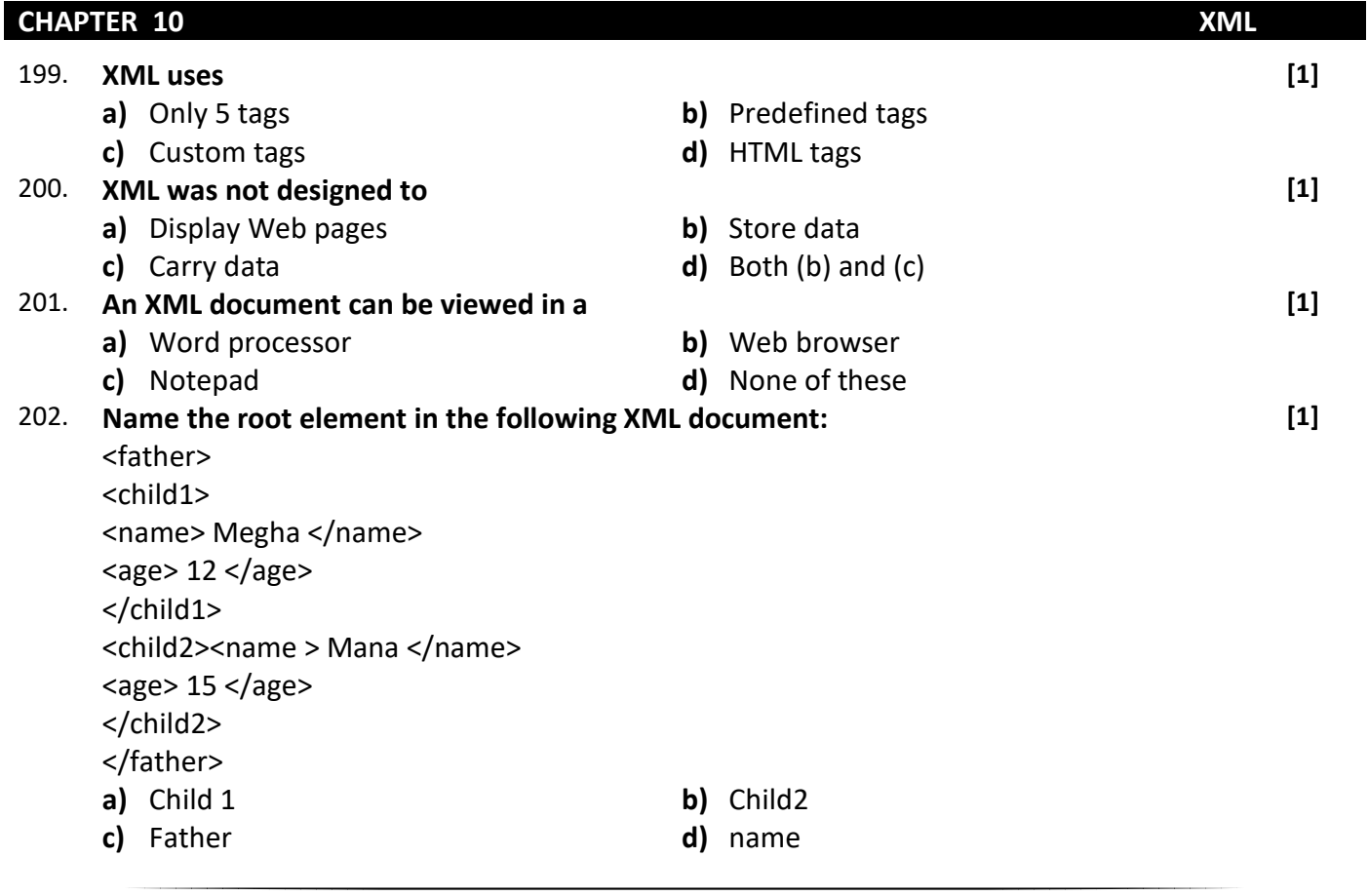

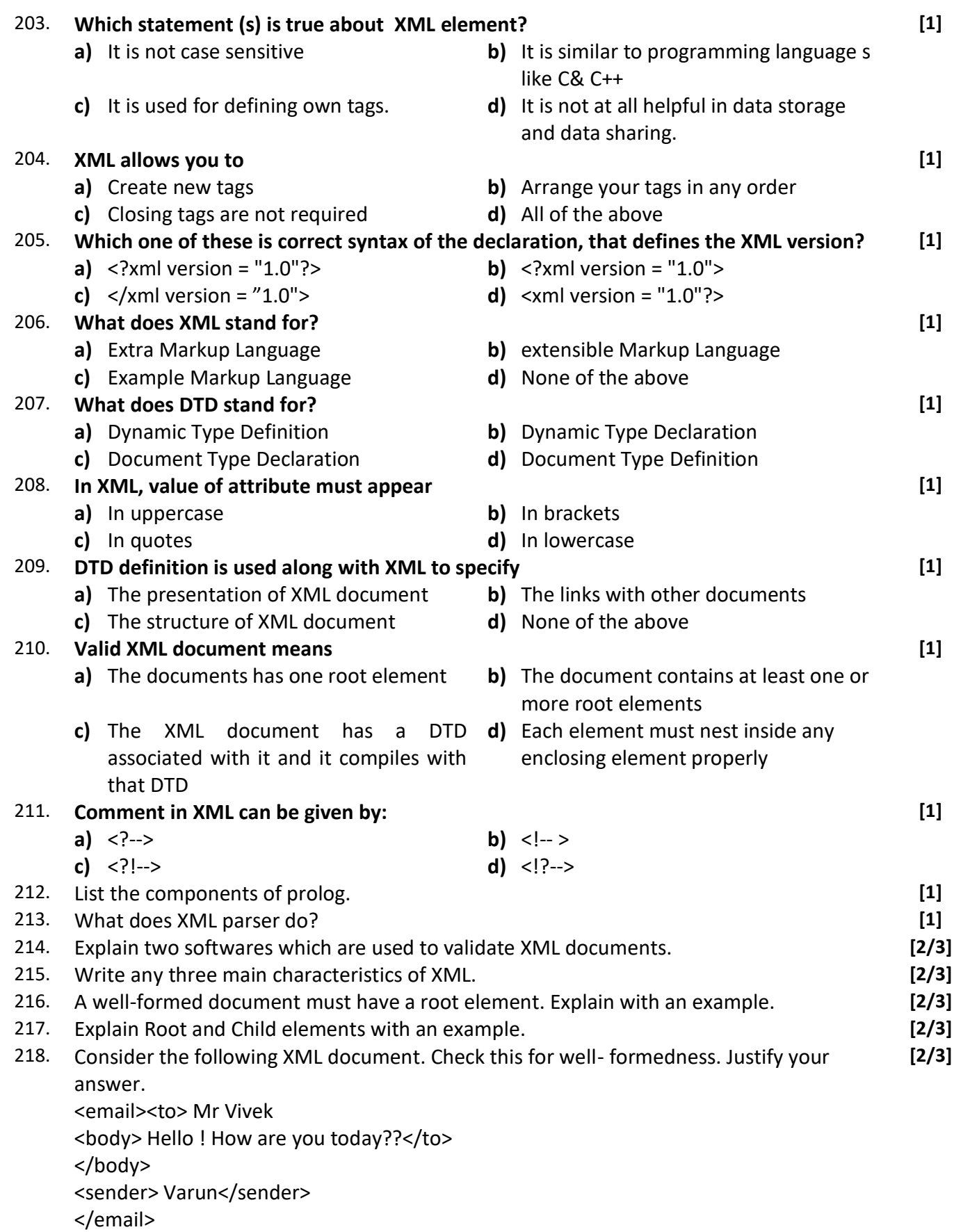

219. Write two points of difference in HTML and XML. Write three points of well-formed XML document. Write the code to create an XML document to present following data: **[5]**

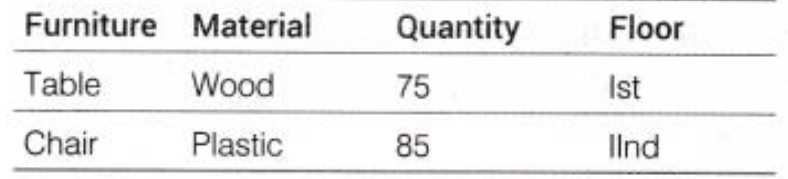

220. Draw the XML tree for code given below: <Library> <Books category="Thriller"> <Author>ABC</Author) <Price>150</Price> </Books> <Books category="Fiction"> <Author>EFG</Author) <Price>250</Price> </Books> </Library> 221. Draw the XML tree for the code given below: <MOVIES> <ENGLISH> <NAME> PLAYERS </NAME> <DIRECTOR) ABC </DIRECTOR> <PRODCOST> 50 Lakhs</PRODCOST> </ENGLISH> <HINDI> <NAME> KHILADI </NAME> <DIRECTOR> XYZ </DIRECTOR) <PRODCOST> 70 Lakhs</PRODCOST> </HINDI> </MOVIES> 222. Draw the XML tree for the code given below: <employees> <employee sex = "male"> <name> <first> Harry </first> <last> Potter </last> </name> </employee> <employee sex = "female"> <name> <first> Linda </first> <1ast> Ray </last> </name> </employee> </employees> 223. Draw the XML tree for the code given below: <bookstore>  $<$ hook $>$ <title> ABC of Computers </title> <author> A. Gandhi </author> <year> 2005 </year> <pri ce> 29.99 </pri ce></book> <book> <title> Learning XML </title> <author> Erik T. Ray </author> <year> 2003 </year> <price> 39.95 </price> </book> </bookstore>

**[5]**

**[5]**

**[5]**

**[5]**

224. **Sahiba, a website designer with "International Designer Pvt. Ltd." has written the following code. Observe the code given below and answer the following questions:** <company> **[5]**

<employee eid=1>

<name> Albert</name>

<dept deptid="d1"> Computer</dept>

</employee>

<employee eid=2>

<name> Manisha</name>

<dept deptid="d2"> Accounts</dept>

</employee>

<company>

- **a)** Are these tags part of HTML code or XML code?
- **b)** Identify the root elements.
- **c)** Mention any two attributes.
- **d)** Mention any two child elements.
- **e)** An XML document can have more than one root element. Ids it true or false?

#### 225. **Vani, a class X student has recently completed her HTML course and just started learning XML. Help her in the following : [5]**

- **a)** Mention her any one main difference between HTML and XML.
- **b)** She has been told that "All major browsers have a built-in XML parser to access and manipulate XML". Is this statement right or wrong?
- **c)** Explain her the purpose of comments in XML document.
- **d)** Tell her the syntax to put comments in XML documents.
- **e)** Explain the meaning of well-formed XML documents.

### **CHAPTER 11** SOCIAL IMPACTS OF I.T.

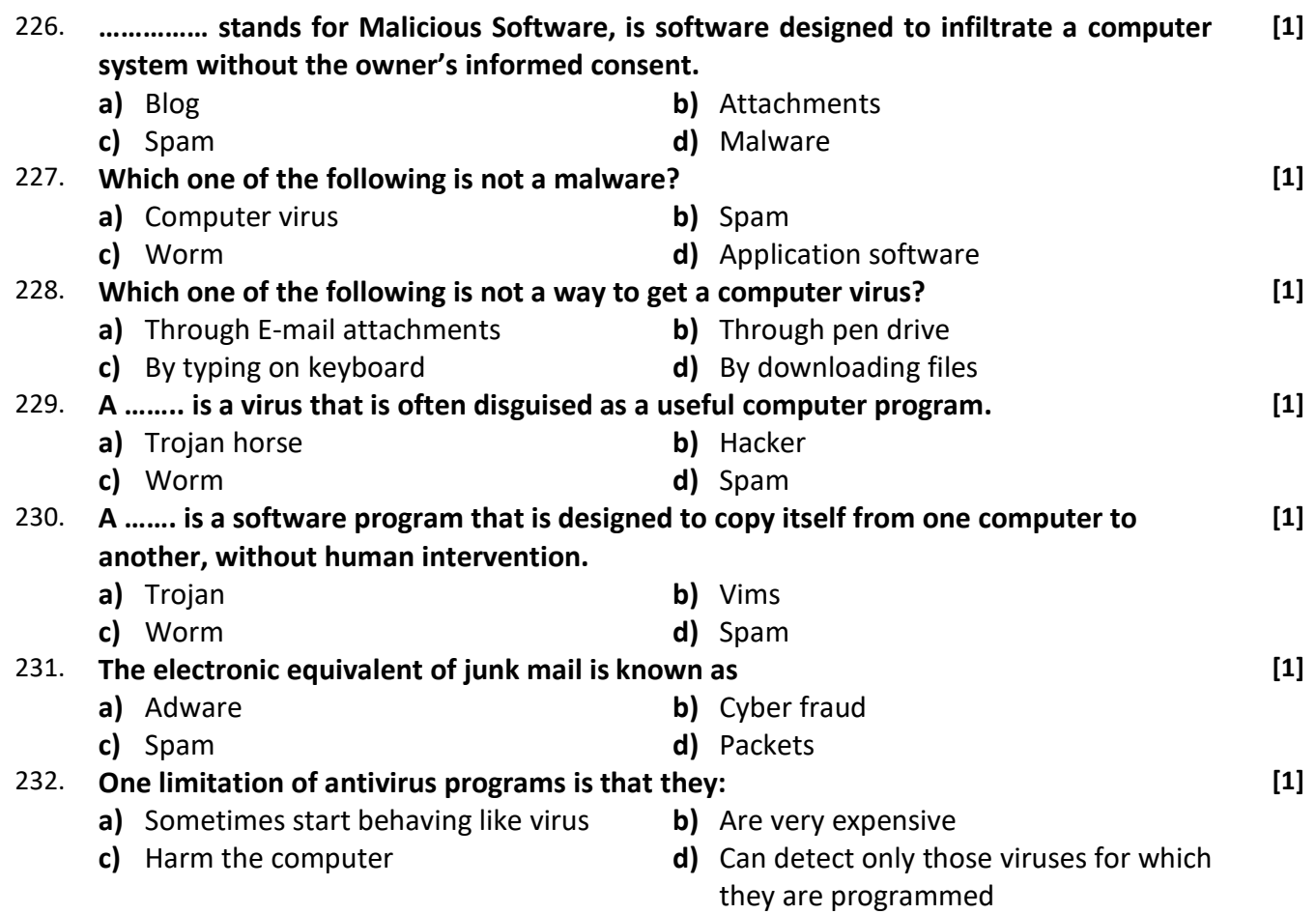

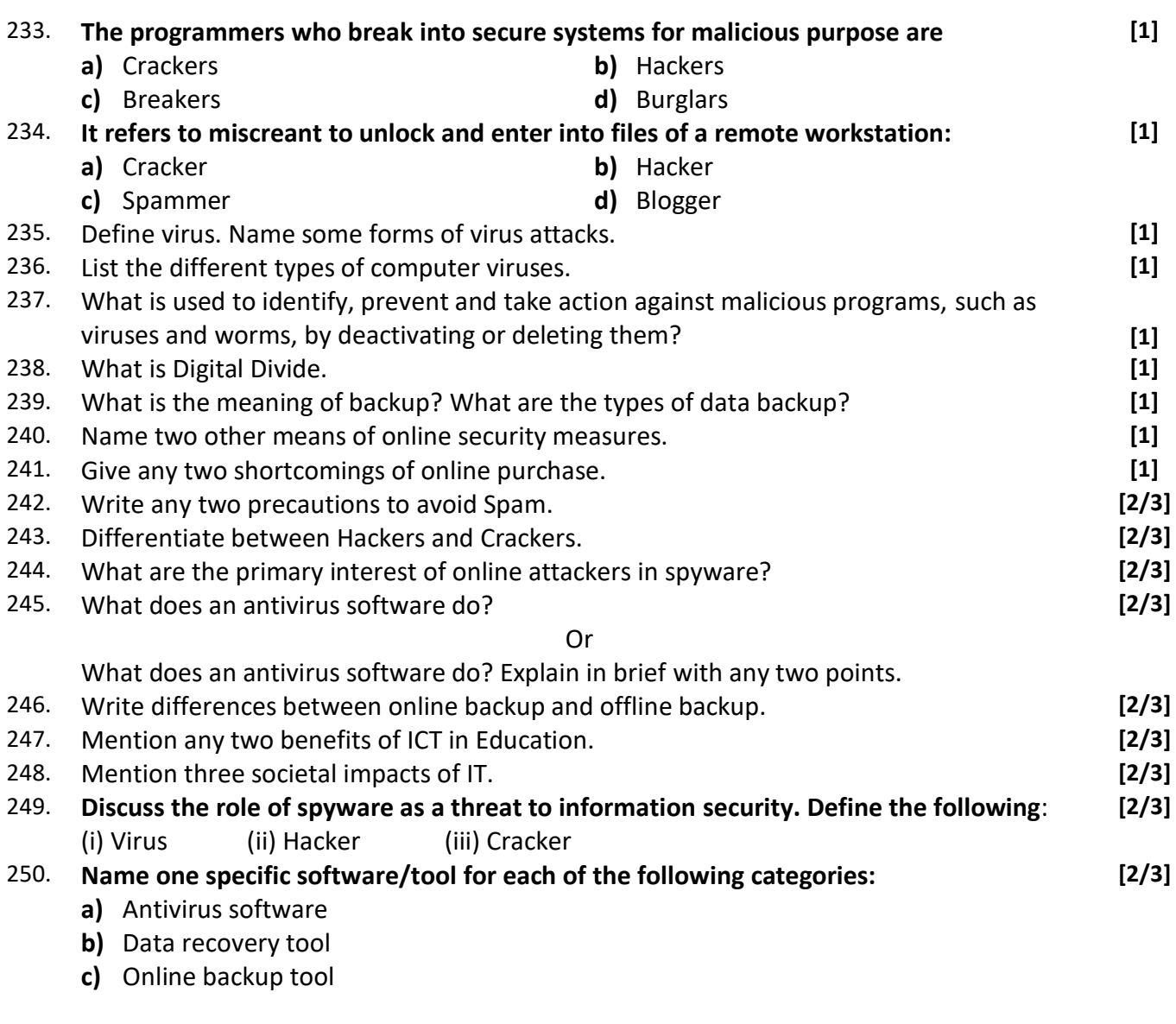

\*\*\*\*\*\*\*\*\*\*\*\*\*\*\*\*\*\*\*\*\*\*\*\*END\*\*\*\*\*\*\*\*\*\*\*\*\*\*\*\*\*\*\*\*\*\*\*\*